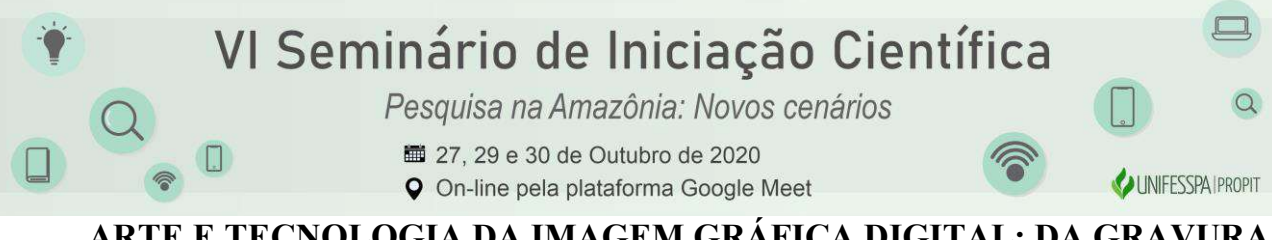

### ARTE E TECNOLOGIA DA IMAGEM GRÁFICA DIGITAL: DA GRAVURA HISTÓRICA À INOVAÇÃO DA GRAVURA ELETRÔNICA E ENDOESTÉTICA NA AMAZÔNIA CONTEMPORÂNEA.

Luanderson Conceição dos Santos<sup>1</sup> - Unifesspa Luanderson.csantos@gmail.com Alexandre Silva dos Santos Filho<sup>2</sup> – Unifesspa alixandresantos@gmail.com

Agência Financiadora: Pibic/CNPq

Eixo Temático/Área de Conhecimento: Artes visuais, produção da arte no dinamismo sociocultural, estético e comunicacional na Amazônia

### 1. INTRODUÇÃO

É uma pesquisa de artes visuais em face da dimensão que envolve a gravura histórica (Xilogravura e Calcogravura), a gravura eletrônica e a Endogravura, onde este projeto teve por objetivo estudar os modos de fazer gravura na contemporaneidade Amazônica. Tem como suporte referência dos experimentos visuais e recursos tecnológicos interativos que serão implementados pelo Laboratório de Experimentação Visual da Gravura Histórica, Digital e Endografia, do curso de Artes Visuais da UNIFESSPA. Além de trazer como fundamentos teóricos autores clássicos do estudo da gravura tradicional, da arte digital e estética digital o projeto se alinha a uma metodologia de experimentação dos processos de criação, onde o resultado é a reflexão da produção da gravura digital sobre os modos contemporâneos de fazer gravura.

### 2. MATERIAS E MÉTODOS

Os materiais a serem utilizados para a gravura digital são:

- Livro Arte Digital de W. Lieser, como fomento de pesquisa bibliográfica
- Computador ou Notebook;
- Pen drive;
- Programas Illustrator, Adobe Photoshop e SketchBook;
- Impressora;
- Papel Sulfite e Canson.

A metodologia é a Experimentação Visual da Gravura Digital e Endografia, que consiste em três aspectos:

Refletir sobre a gravura eletrônica; a infografia como foco da caracterização e visualização dos dados eletrônicos e dos processos de interatividade com a imagem e as interfaces tangíveis e multi-toque, que recorrem a objetos e a input direto (não mediado por dispositivos como o mouse ou teclado) da mão do artista na elaboração de Endogravura. Isto permite com que possamos ter um direcionamento no desenvolvimento da pesquisa. Mas nas etapas que procederam durante a pandemia foi recorrido o uso do mouse para o processo da imagem, tendo em vista o não uso do laboratório e da mesa digital.

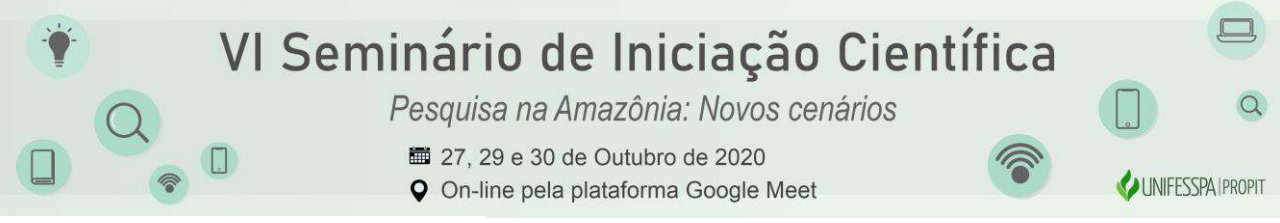

#### O processo contém as seguintes etapas:

-- Estabelecimento das práticas e experimentos: a digigrafia no domínio e dos processos da arte digital; e endográficos, no domínio e introdução aos processos da endoestética;

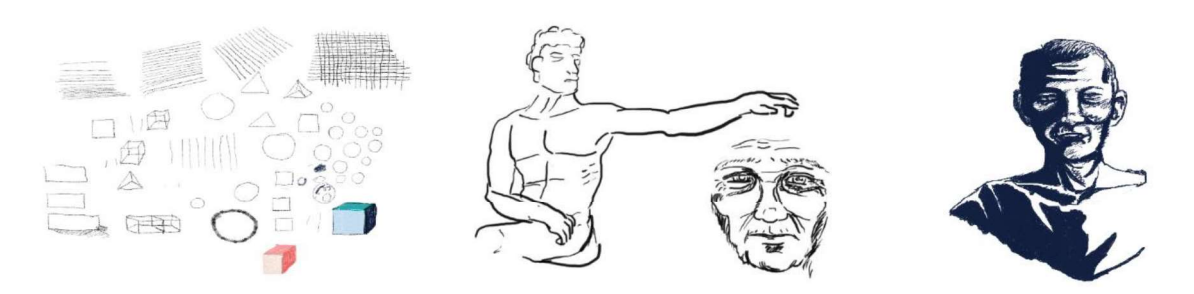

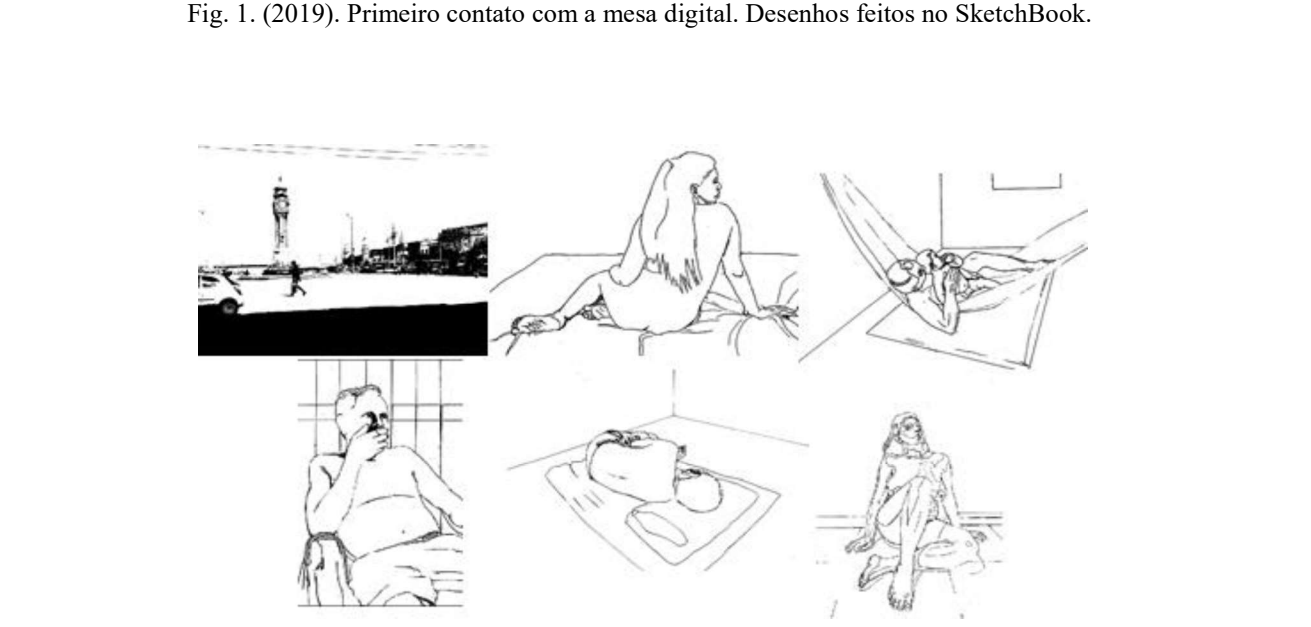

Fig. 2. (2019): Projetos feitos com a mesa digital utilizando o programa SketchBook.

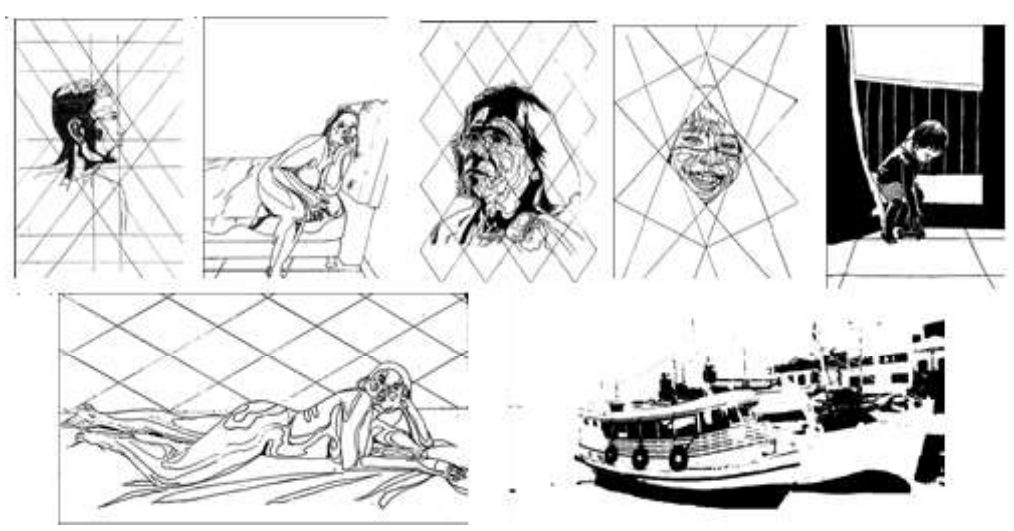

Fig. 3. (2020): Projetos feitos com o mouse e notebook utilizando o programa SketchBook.

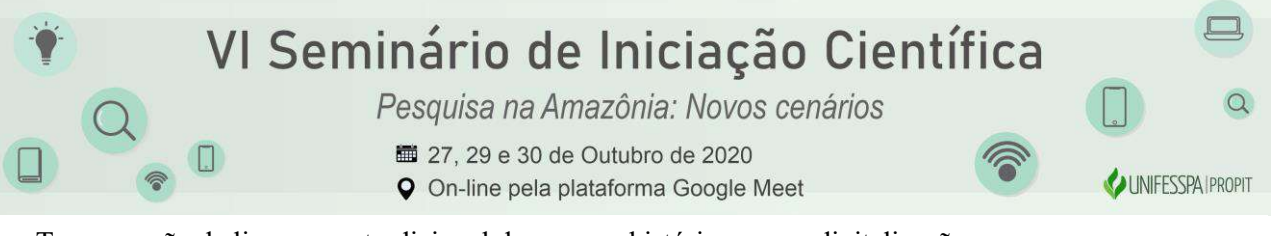

--Transgressão da linguagem tradicional da gravura histórica para a digitalização.

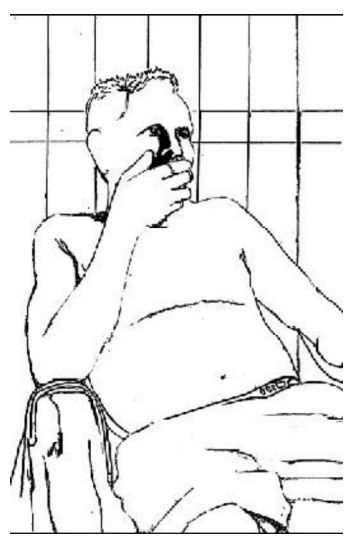

Fig. 4 (2019): Projeto original feito com a mesa digital utilizando o SketchBook.

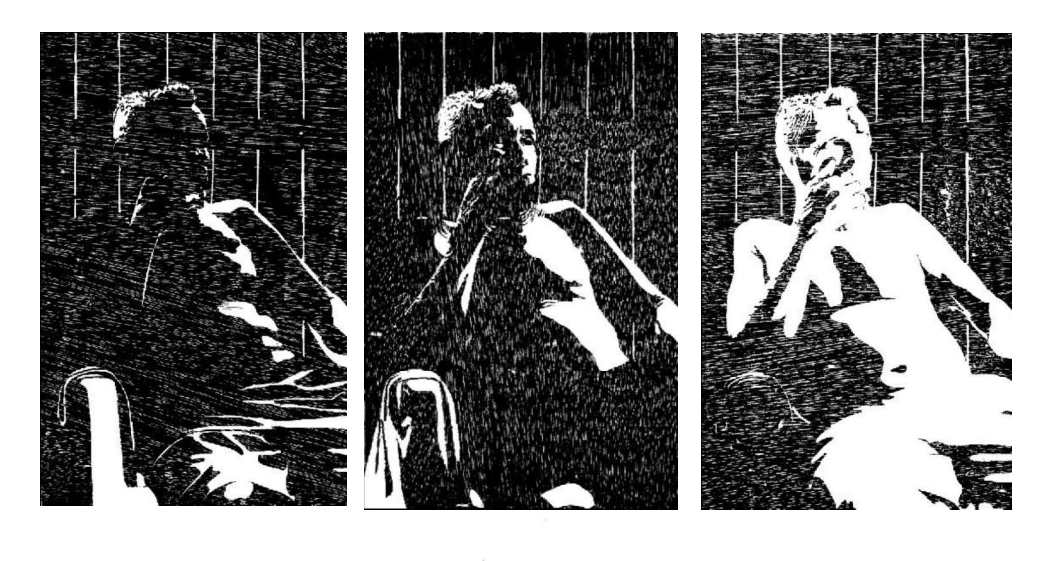

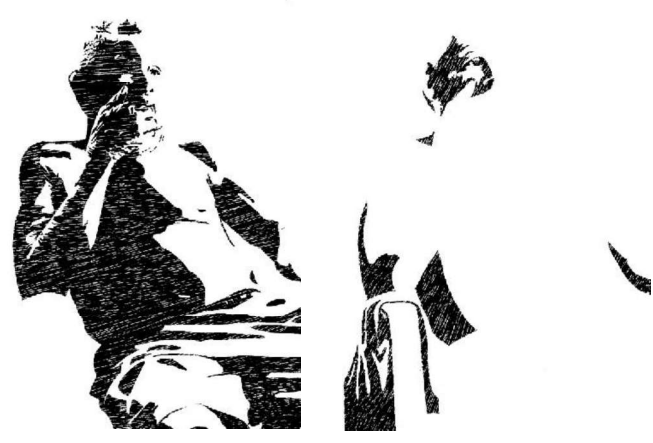

Fig. 5 (2019): Matrizes eletrônicas com a marca da madeira.

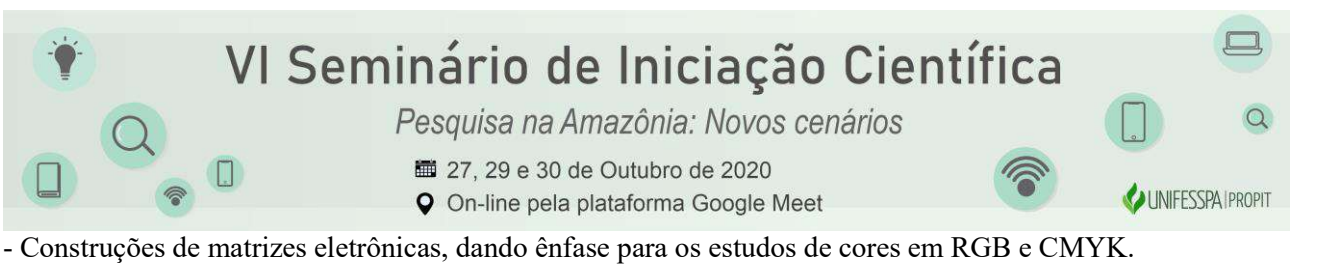

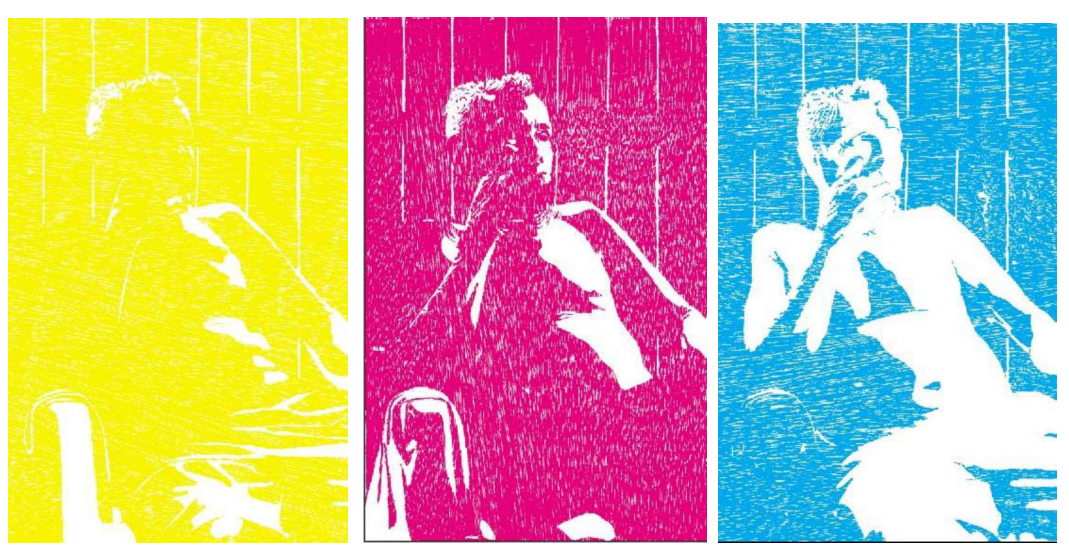

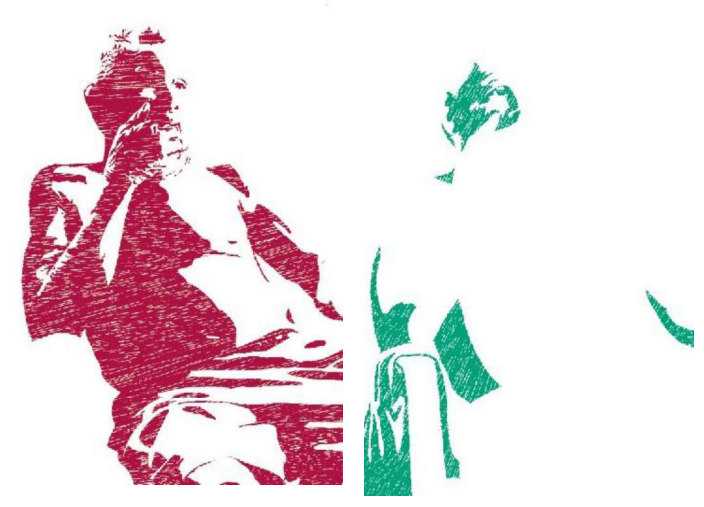

Fig. 6 (2019): matrizes eletrônicas com a gama de cores.

Podemos compreender que o processo de fomentação criativa, onde se tem uma investigação da ferramenta digital e da exploração torna-se favorável para o desenvolvimento de um trabalho como artístico. Esse tipo de exploração da ferramenta tecnológica vem sendo feita desde Laurence Garteu com as explorações em suas fotografias e colagens coloridas e Manfred Mohr com seus trabalhos abstratos utilizando programas desenvolvidos por ele. Na gravura digital é agregado a sintaxe da gravura histórica como matriz, cor e impressão.

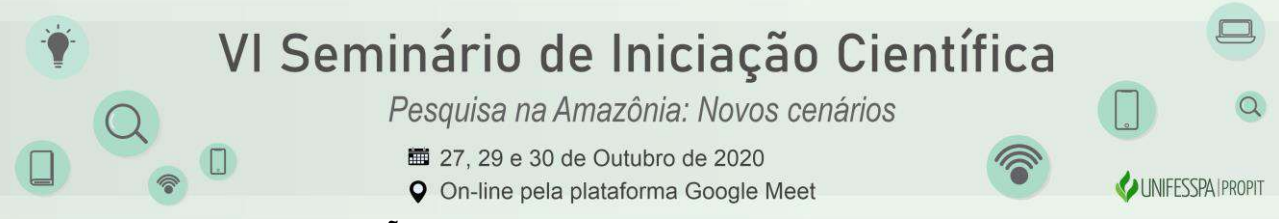

### 3. RESULTADOS E DISCUSSÃO

Após fazer todo o processo de elaboração de cada "matriz" realizo uma primeira impressão onde posso analisar o resultado, dessa forma faço alterações se for necessário se tornando "Provas de Estado (P.E.)". Feito isso podemos iniciar a reprodutibilidade, a qual em gravura chamamos de edição, que no sistema de impressão digital pode atingir milhares com alto grau de semelhança. As "matrizes eletrônicas" são impressas uma de cada vez no mesmo papel, dessa forma chegamos no resultado final que é a gravura digital.

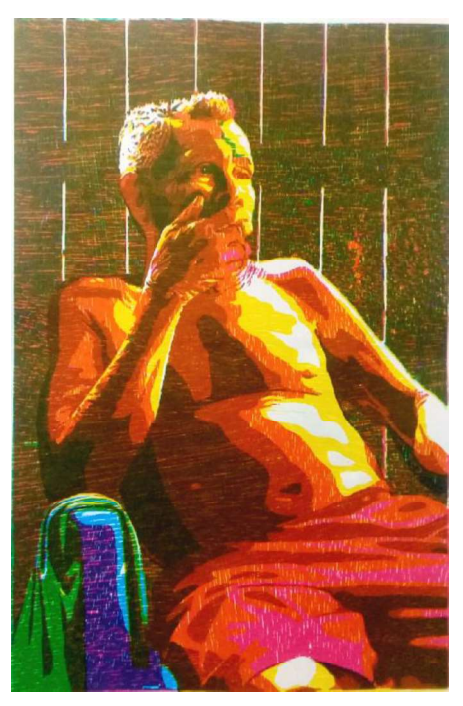

Fig. 7. (2020) Título: "Vô". Gravura Digital. Dimensões 42,0 x 29,7 cm. Impressa cor a cor sobre Papel Canson em impressora EPSON L 1300 formato A3 a Jato de tinta.

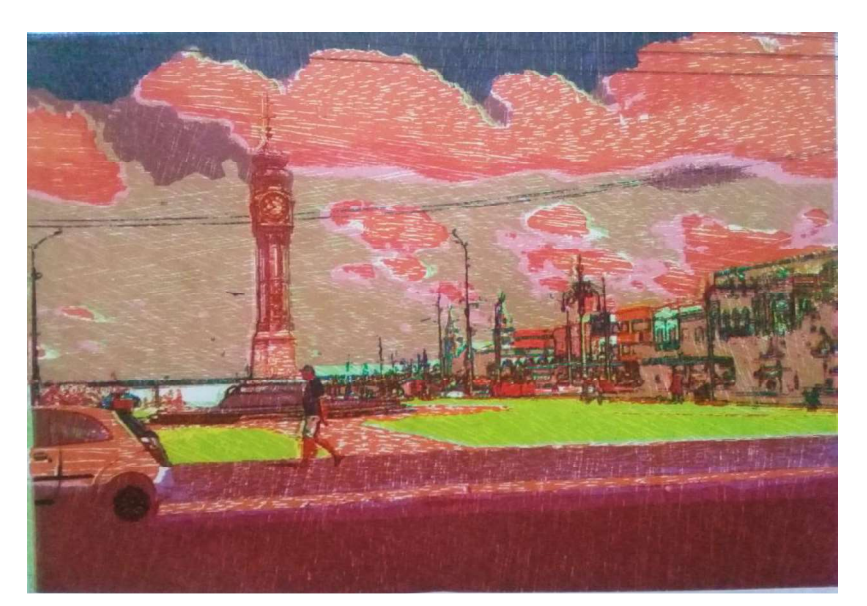

Fig. 8. (2020) Título: "Relógio". Gravura Digital. Dimensões 42,0 x 29,7 cm. Impressa cor a cor sobre Papel Canson em impressora EPSON L 1300 formato A3 a Jato de tinta.

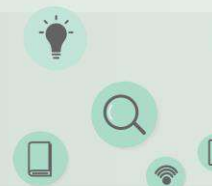

Pesquisa na Amazônia: Novos cenários

- 27, 29 e 30 de Outubro de 2020
- **Q** On-line pela plataforma Google Meet

UNIFESSPAIPROPIT

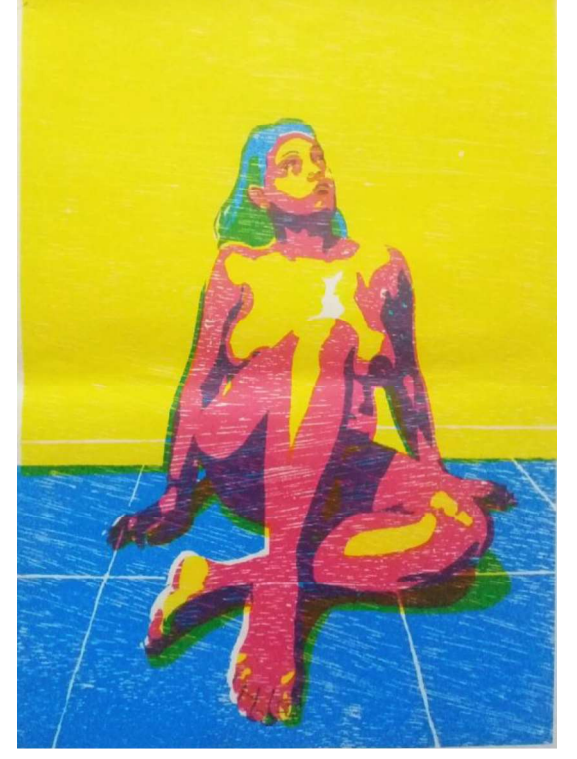

Fig. 9. (2020) "Sem título". Gravura Digital. Dimensões 42,0 x 29,7 cm. Impressa cor a cor sobre Papel Canson em impressora EPSON L 1300 formato A3 a Jato de tinta.

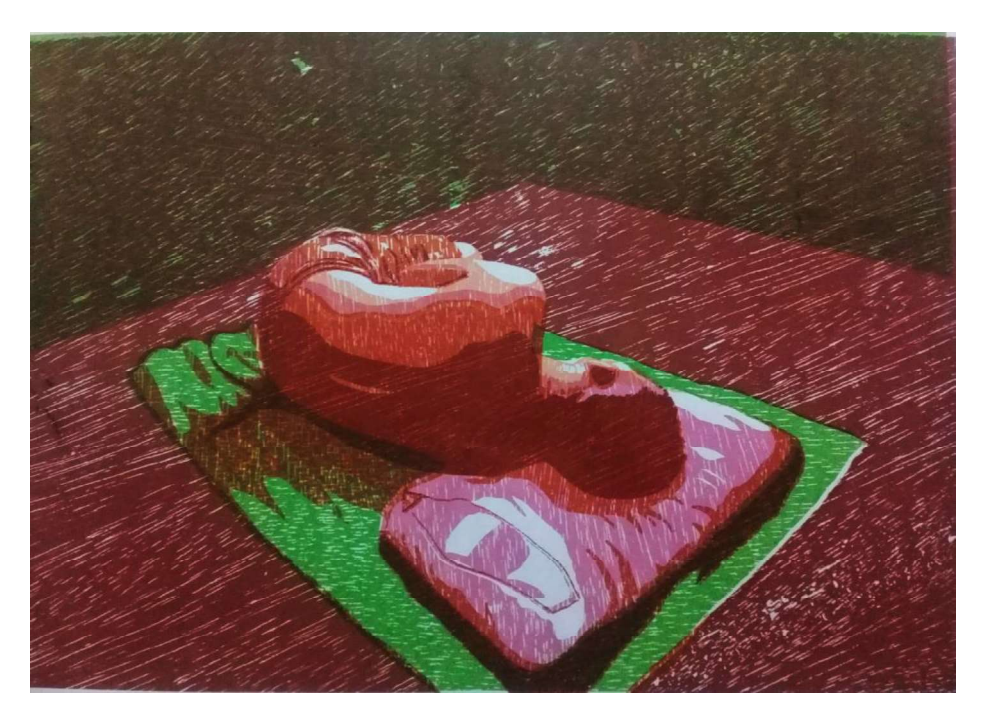

Fig. 10. (2020) Título: "Repouso". Gravura Digital. Dimensões 42,0 x 29,7 cm. Impressa cor a cor sobre Papel Canson em impressora EPSON L 1300 formato A3 a Jato de tinta.

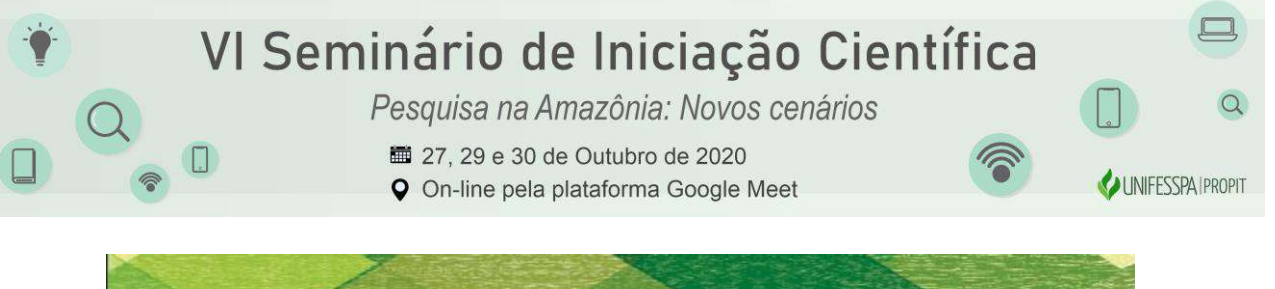

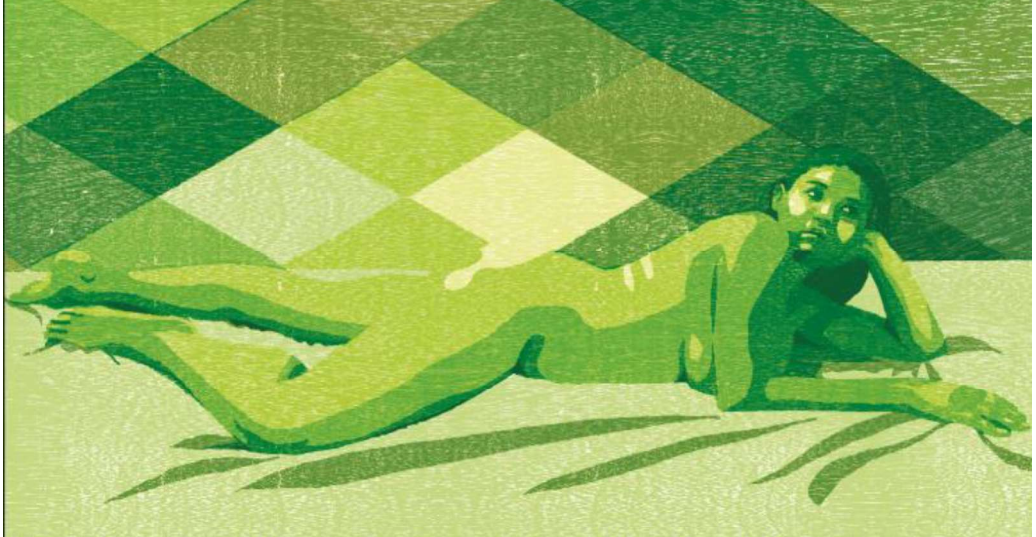

Fig. 11. (2020) "Sem título". Gravura Digital. Dimensões 53,0 x 29,7 cm. Simulação de sobreposição das matrizes virtuais feitas no Photoshop.

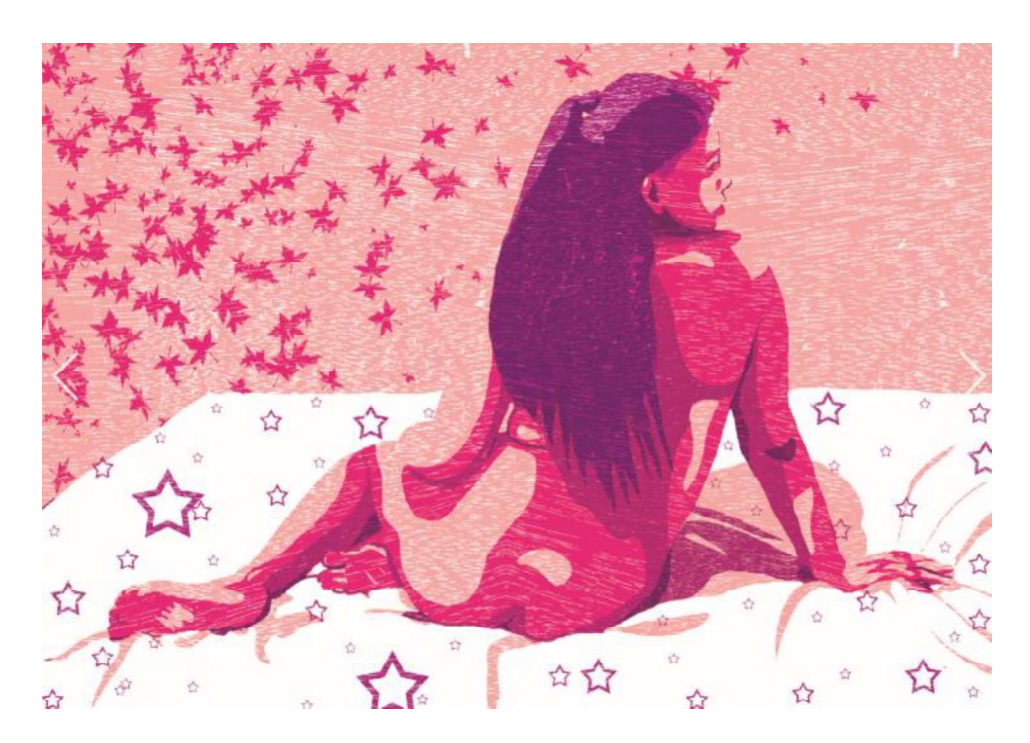

Fig. 12. (2020) "Sem título". Gravura Digital. Dimensões 42,0 x 29,7 cm. Simulação de sobreposição das matrizes virtuais feitas no Photoshop.

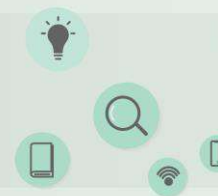

Pesquisa na Amazônia: Novos cenários

UNIFESSPAIPROPIT

- 27, 29 e 30 de Outubro de 2020
- **Q** On-line pela plataforma Google Meet

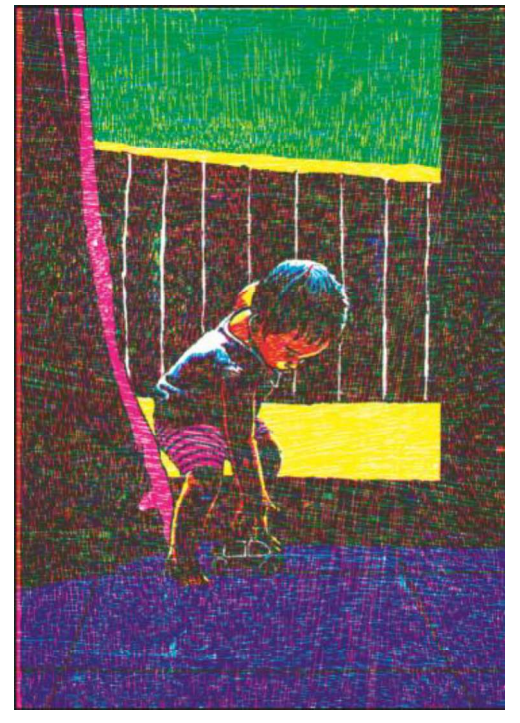

Fig. 13. (2020) "Brinquedo". Gravura Digital. Dimensões 42,0 x 29,7 cm. Simulação de sobreposição das matrizes virtuais feitas no Photoshop.

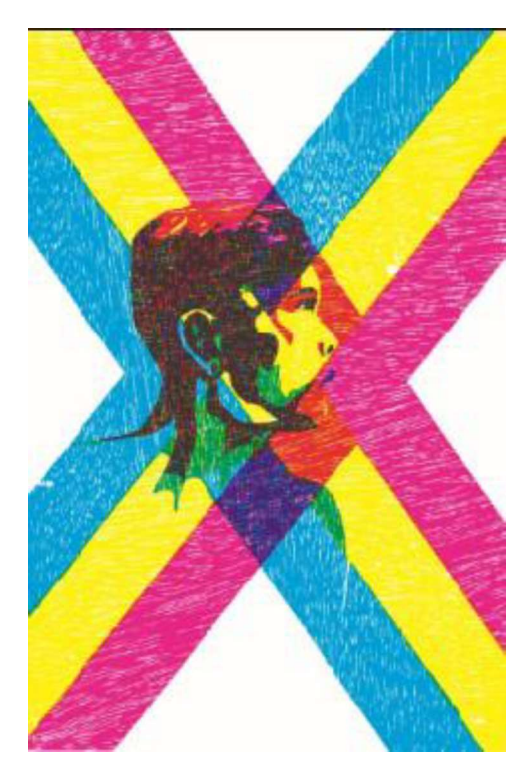

Fig. 14. (2020) "Sem título". Gravura Digital. Dimensões 45,0 x 29,7 cm. Simulação de sobreposição das matrizes virtuais feitas no Photoshop.

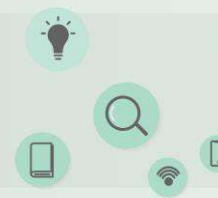

Pesquisa na Amazônia: Novos cenários

UNIFESSPAIPROPIT

- 27, 29 e 30 de Outubro de 2020
- **Q** On-line pela plataforma Google Meet

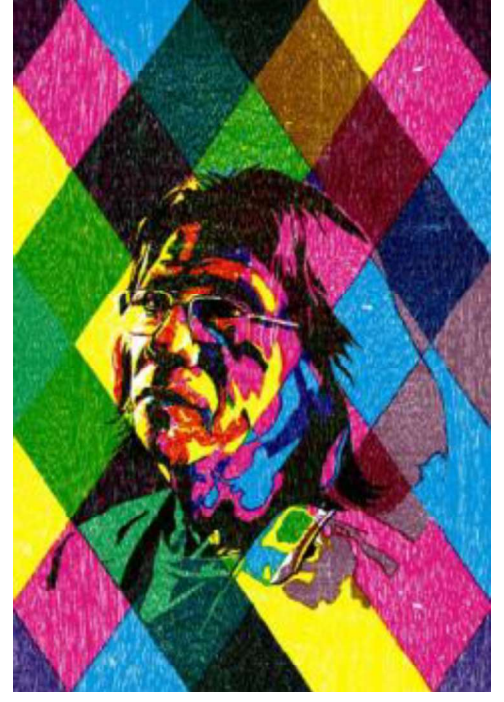

Fig. 15. (2020) "Sem título". Gravura Digital. Dimensões 42,0 x 29,7 cm. Simulação de sobreposição das matrizes virtuais feitas no Photoshop.

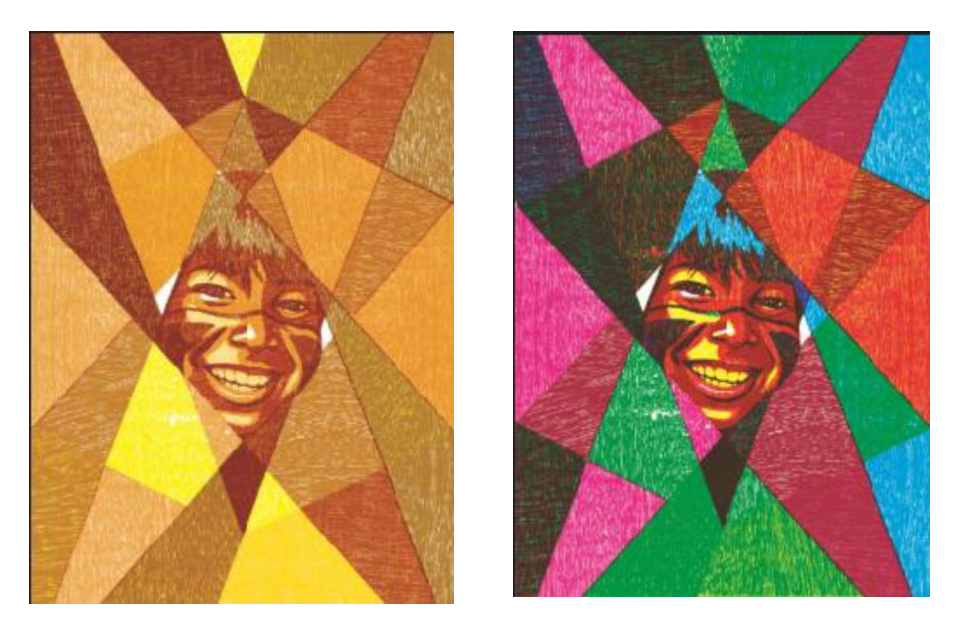

Fig. 16. (2020) "Sem título". Gravura Digital. Dimensões 42,0 x 29,7 cm. Simulação de sobreposição das matrizes virtuais feitas no Photoshop.

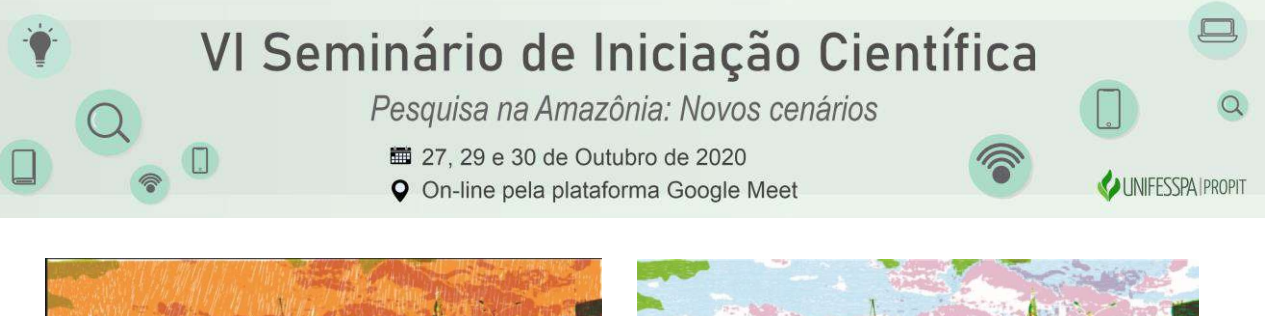

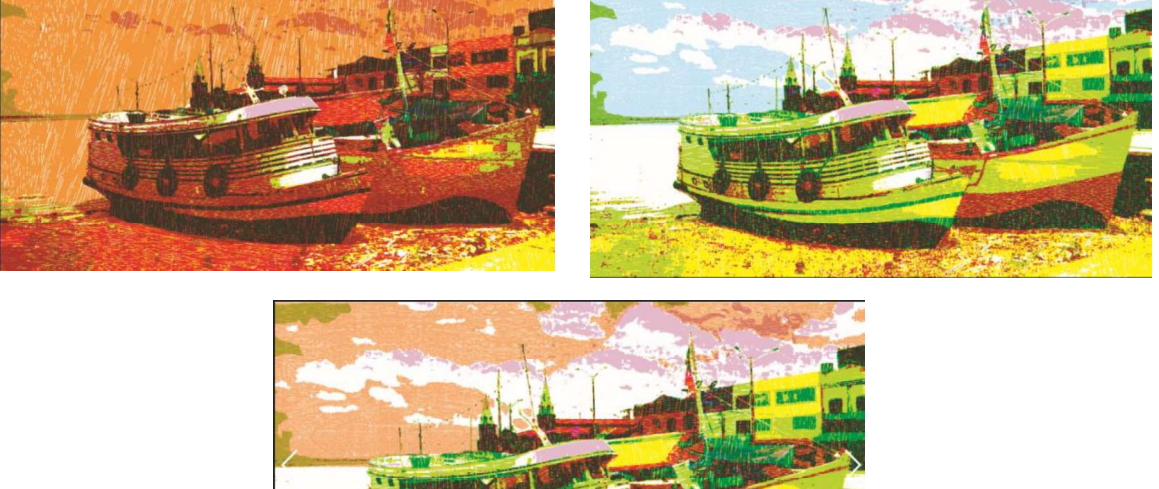

Fig. 17. (2020) "Sem título". Gravura Digital. Dimensões 42,0 x 29,7 cm. Simulação de sobreposição das matrizes virtuais feitas no Photoshop.

No que a de mais moderno em termos de impressão temos o Giclée (palavra de origem francesa, que significa jateado) é uma técnica de impressão que foi adotada no meio artístico de forma internacional. O equipamento é uma impressora de última geração fornecendo a maior fidelidade à obra original. Nenhuma técnica de reprodução existente hoje atinge tamanha definição e qualidade. As edições são limitadas, numeradas e assinadas pela artista, sendo emitidos certificados de autenticidade, garantindo a origem da obra. Este novo veículo (giclée) tem como base as obras originais do artista

#### 4. CONSIDERAÇÕES FINAIS

O tempo disponível para desenvolver o projeto foi satisfatório, além disso, é notório que os conhecimentos adquiridos na faculdade de Artes Visuais contribuíram para o andamento da pesquisa. A partir da ideia da gravura histórica que tem prova de estado (PE) e a matriz; em que se ao acaso retiramos muita madeira podemos acabar errando e não podemos voltar, é diferente na gravura digital, onde posso refazer conforme minha análise. Consegui realizar os trabalhos e finaliza-los de acordo com a orientação. Com tudo, apesar das dificuldades de isolamento social foi alcançado os resultados mais relevantes do projeto tendo em vista a experimentação no âmbito digital, utilizando plataformas virtuais para introduzir elementos da gravura histórica. Mas também, o tema pesquisado é amplo e complexo, onde o projeto poderia ser estendido por um período maior que 12 meses de modo a sedimentar o conteúdo e experimentar novas formas de explora-la.

#### REFERÊNCIAS

BARRETO, Sônia Menna. Disponível em:< https://www.soniamennabarreto.com.br>. Acesso em: 14 de Mai. de 2020.

BARRETO, Sônia Menna. O que é Giclée?. Casa da Cultura, 2020. Disponível em:<http://www.casadacultura.org/arte/Artigos\_o\_que\_e\_arte\_definicoes/gr01/oqueeh\_giclee\_sm\_barreto.html>. Acesso em: 14/04/2020.

 BENJAMIN, Walter. A Obra de Arte na Era da Reprodutibilidade. Editora Zouk, 1936 FILHO, Alexandre Silva dos Santos; SILVA, Wilson Roberto da. Arte e Tecnologia da Imagem Gráfica Digital.

Pesquisa na Amazônia: Novos cenários

UNIFESSPAIPROPIT

27, 29 e 30 de Outubro de 2020

**Q** On-line pela plataforma Google Meet

Giclée Print vs Art Print (Qual é a diferença?). Disponível em:<https://pisnak.com/giclee-print-vs-art-print/ >. Acesso em 14/04/2020.

GRAVURA. Disponível em:< https://www.galeriadegravura.com.br>. Acesso em: 7 de Mai de 2020. LIESER, W. Art Pocket: Arte Digital. 1 ed. Rio de Janeiro: Paisagem, 2009.

O QUE É IMPRESSÃO FINE ART E GICLÉE?. Disponível

em:<http://www.casadacultura.org/arte/Artigos\_o\_que\_e\_arte\_definicoes/gr01/oqueeh\_giclee\_sm\_barreto.html>. Acesso em: 14/04/2020.

SILVA, Rosa Daniella de Santana. Nativos e imigrantes digitais no contexto educacional [manuscrito] / Rosa Danielle de Santana Silva. -2014. 66p. nao

WIKIPEDIA. Sônia Menna Barreto. Disponível em: <https://pt.wikipedia.org/w/index.php?title=Sônia\_Menna\_Barreto&oldid=55259755>. Acesso em: 12 de Mai. De 2020

1964. BRETON, André. Manifesto do Surrealismo: Editora Brasiliense. AZEVEDO DA SILVA, Maria Isabel.